[Phpmyadmin](http://goodfiles.inmanuals.com/word.php?q=Phpmyadmin Install Manual) Install Manual >[>>>CLICK](http://goodfiles.inmanuals.com/word.php?q=Phpmyadmin Install Manual) HERE<<<

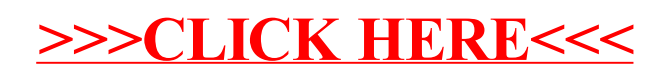